#### MuJoCo: Control underactuated systems (1)

- 1) Pendubot: Only link 1 is actuated
- 2) Acrobot: Only link 2 is actuated

Degrees of freedom  $(m) = 2$ Actuators  $(n) = 1$ Under-actuation, m > n

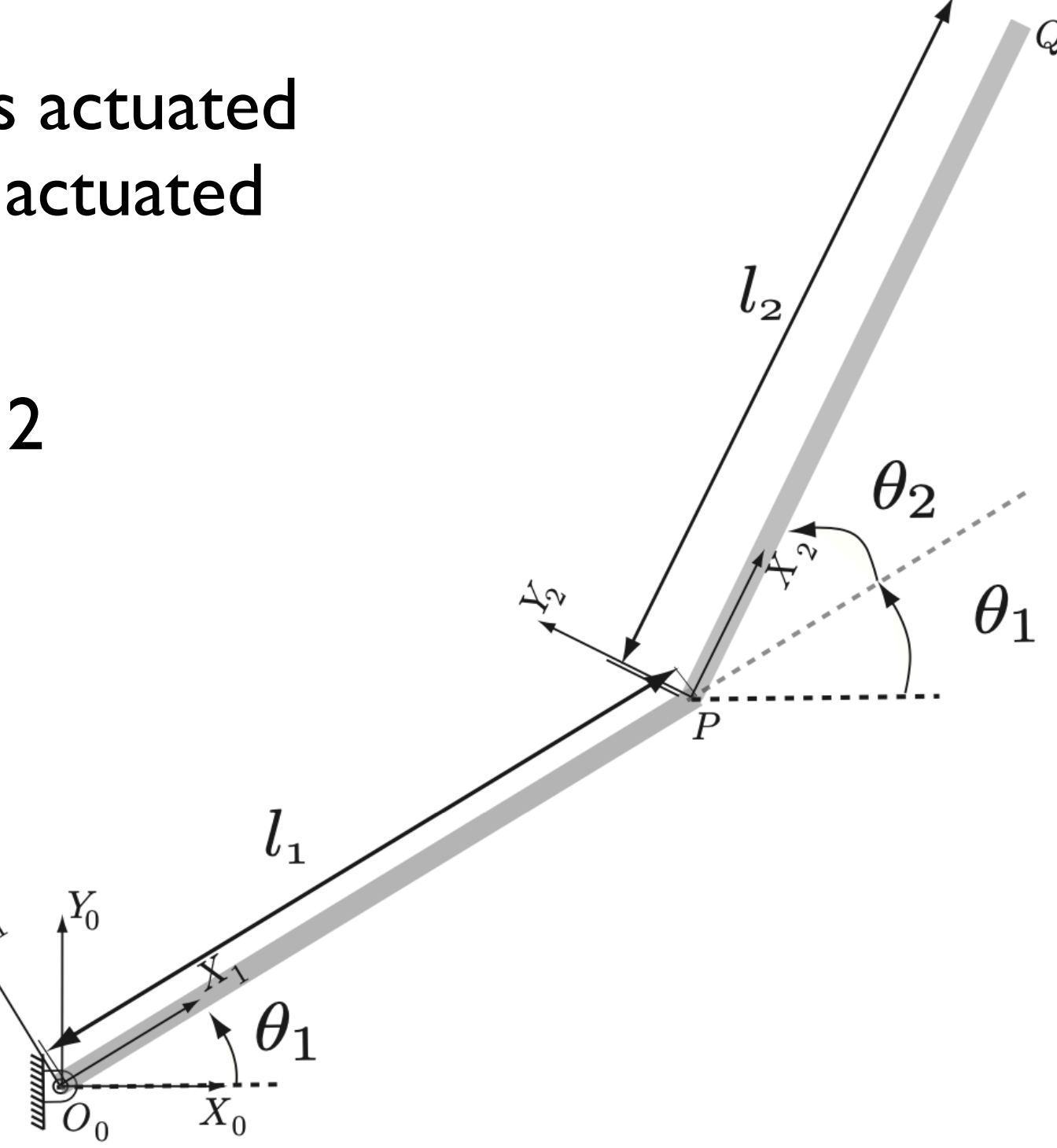

#### MuJoCo: Control underactuated systems (2)

Goal: Balance control of Acrobot / Pendubot

$$
T = -K_1q_1 - K_2\dot{q}_1 - K_3q_2 - K_4\dot{q}_2
$$

How to choose K's?

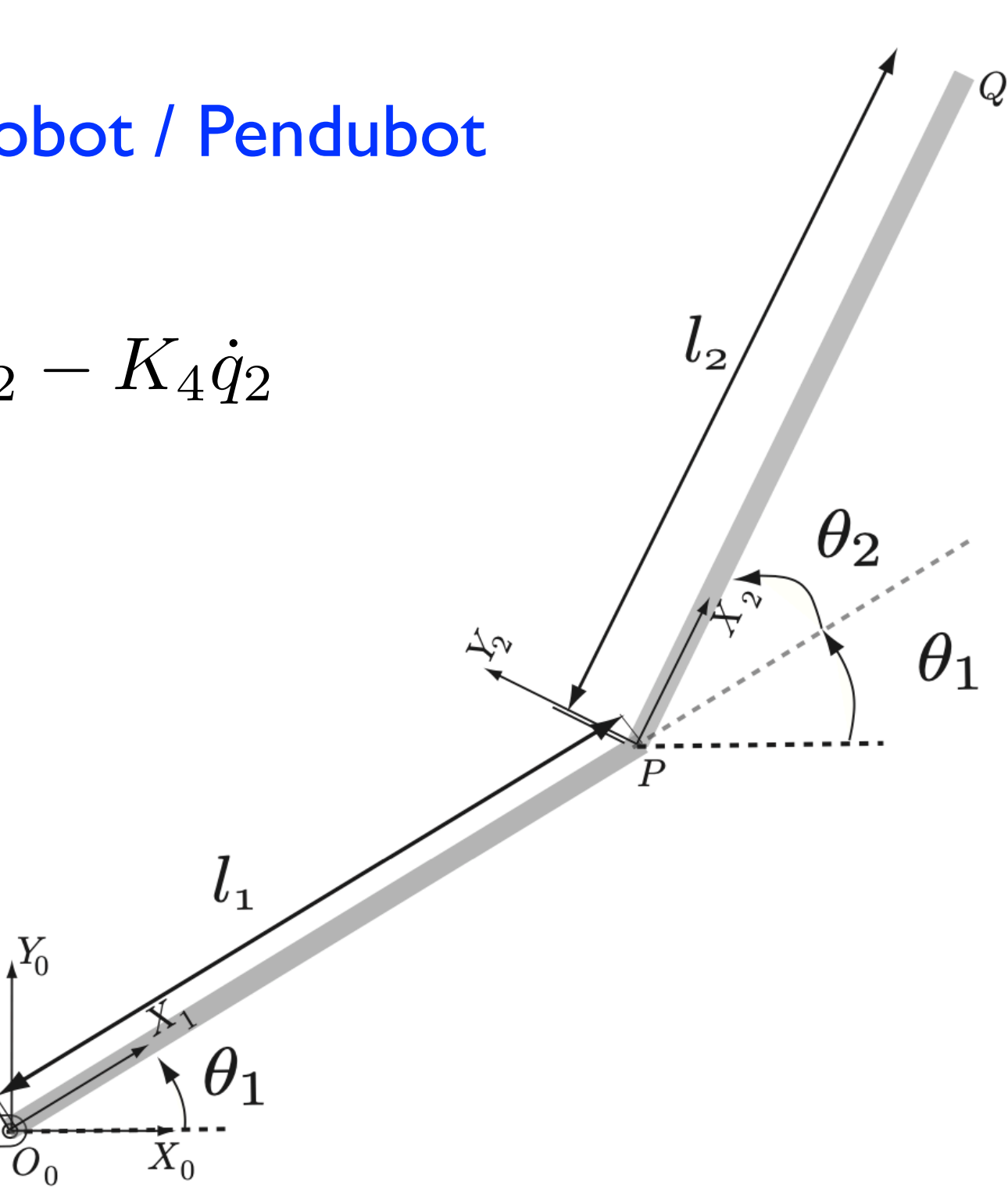

#### MuJoCo: Control underactuated systems (3)

 $\theta_2$ 

 $\theta_1$ 

 $\Delta \rm v$ 

 $l_{1}$ 

 $\theta_1$ 

 $\hat{X}_0$ 

Goal: Balance control of Acrobot / Pendubot

$$
T = -K_1q_1 - K_2\dot{q}_1 - K_3q_2 - K_4\dot{q}_2
$$

How to choose K's?

Linear Quadratic Regulator

We will control the acrobot. Easy to extend to pendubot or cart-pendulum

## MuJoCo: Linear Quadratic Regulator

#### Using template dbpendulum.zip to get started

- 1. From [tiny.cc/mujoco](http://tiny.cc/mujoco) download template dbpendulum.zip and unzip in myproject
- 2. Rename folder template to dbpendulum lqr
- 3. Make these three changes
	- 1. main.c line 28, change template writeData2/ to dbpendulum lqr/
	- 2. makefile change  $ROOT$  = template writeData to  $ROOT$  = dbpendulum  $Iqr$  also UNCOMMENT (del #) appropriate to your OS
	- 3. run unix / run win.bat change <template writeData2> to <dbpendulum\_lqr>
- 4. In the \*shell, navigate to dbpendulum\_lqr and type ./run\_unix (unix) or run win (windows); \*shell = terminal for mac/linux /  $\times$ 64 for win

### MuJoCo: Linear Quadratic Regulator (1)

 $\dot{x} = \mathbf{A}x + \mathbf{B}u$ 

#### Compute input u such that  $x(t)$  ->0

minimize 
$$
J = \int_0^\infty (x^T Q x + u^T R u)
$$

The minimization gives a gain matrix K such that

$$
u=-\mathbf{K}x
$$

where K is found using  $Iqr$  in matlab:  $K = Iqr(A,B,Q,R)$ 

## MuJoCo: Linear Quadratic Regulator (2)

minimize 
$$
J = \int_0^\infty (x^T Q x + u^T R u)
$$

- Q and R are user chosen matrices
- One way of choosing these matrics
	- $Q = I$  (nxn) and R = rho I (mxm);
	- I is the identity matrix, n is size of x, m is size of u, rho is a design parameter
- rho << 1 will give large gains and vice versa for rho >> 1

### MuJoCo: Linear Quadratic Regulator (3)

Most systems are nonlinear

 $\dot{x} = f(x, u)$ 

This equation need to be linearized to

$$
\dot{x} = \mathbf{A}x + \mathbf{B}u
$$

### MuJoCo: Linear Quadratic Regulator (4)

Linearize about a reference set point, (*x*0*, u*0)

 $\dot{x}_0 = f(x_0, u_0)$ 

Taylor series expansion, consider only first-order terms

$$
\dot{x}_0 + \delta \dot{x} = f(x_0, u_0) + \frac{\partial f}{\partial x} \delta x + \frac{\partial f}{\partial u} \delta u + \text{higher order terms}
$$
\n
$$
\dot{y}_0 + \delta \dot{x} = f(\dot{y}_0, u_0) + \frac{\partial f}{\partial x} \delta x + \frac{\partial f}{\partial u} \delta u + \text{higher order terms}
$$
\n
$$
\delta \dot{x} = A\delta x + B\delta u \quad \text{where} \quad A = \frac{\partial f}{\partial x} \text{ and } B = \frac{\partial f}{\partial u}
$$

# MuJoCo: Double pendulum (1)

Equations for double pendulum

 $M(q)\ddot{q} + N(q, \dot{q}) = T$ 

- M is the mass matrix, It's dimension is 2x2
- N is gravity + coriolis forces, It's dimension is 2x1
- T is the external torque, It's dimension is 2x1

$$
\text{Pendubot} \qquad T = \begin{bmatrix} u \\ 0 \end{bmatrix}
$$

$$
\text{Acrobot} \qquad T = \begin{bmatrix} 0 \\ u \end{bmatrix}
$$

# MuJoCo: Double pendulum (2)

We need to write equations in this fashion.

 $\dot{x} = f(x, u)$ Eq. 1

From equations of pendulum:

$$
\ddot{q} = M^{-1}(q)(T - N(q, \dot{q})) = {\ddot{q}_1, \ddot{q}_2}^T \qquad \text{Eq. 2}
$$

We can now write a function f (see Eq 1) as follows

$$
(\dot{q}_1, \ddot{q}_1, \dot{q}_2, \ddot{q}_2) = (f_1, f_2, f_3, f_4) = f(q_1, \dot{q}_1, q_2, \dot{q}_2, u)
$$
 Eq. 3  
Outputs  
From Eq. 2

Lets write code to compute f (Eq. 3)

**MujoCo: Double pendulum (3)**  
Computing linearization of f: 
$$
A = \frac{\partial f}{\partial x}
$$
  $B = \frac{\partial f}{\partial u}$   
where  $f = {\dot{q}_1, \ddot{q}_1, \dot{q}_2, \ddot{q}_2}^T$  and  $x = {q_1, \dot{q}_1, q_2, \dot{q}_2}^T$ 

 $B =$ 

 $\partial f$ 

 $\partial u$ 

=

 $\sqrt{2}$ 

 $\partial f_1$ 

 $\overline{1}$ 

 $\mathcal{L}$ 

 $\mathcal{L}$ 

 $\mathcal{L}$ 

 $\mathcal{L}$ 

 $\mathcal{L}$ 

 $\mathcal{L}$ 

 $\mathcal{L}$ 

 $\mathcal{L}$ 

 $\mathbf{1}$ 

 $\partial u$ 

 $\partial f_2$ 

 $\partial u$ 

 $\partial f_3$ 

 $\partial u$ 

 $\partial f_4$ 

 $\partial u$ 

 $\overline{\phantom{a}}$ 

 $\overline{\phantom{a}}$ 

 $\overline{\phantom{a}}$ 

 $\overline{\phantom{a}}$ 

 $\overline{\phantom{a}}$ 

 $\overline{\phantom{a}}$ 

 $\overline{\phantom{a}}$ 

 $\overline{\phantom{a}}$ 

4

#### A and B matrices look like this

$$
A = \frac{\partial \mathbf{f}}{\partial \mathbf{x}} = \begin{bmatrix} \frac{\partial f_1}{\partial q_1} & \frac{\partial f_1}{\partial q_1} & \frac{\partial f_1}{\partial q_2} & \frac{\partial f_1}{\partial q_2} \\ \frac{\partial f_2}{\partial q_1} & \frac{\partial f_2}{\partial q_1} & \frac{\partial f_2}{\partial q_2} & \frac{\partial f_2}{\partial q_2} \\ \frac{\partial f_3}{\partial q_1} & \frac{\partial f_3}{\partial q_1} & \frac{\partial f_3}{\partial q_2} & \frac{\partial f_3}{\partial q_2} \\ \frac{\partial f_4}{\partial q_1} & \frac{\partial f_4}{\partial q_1} & \frac{\partial f_4}{\partial q_2} & \frac{\partial f_4}{\partial q_2} \end{bmatrix}
$$

## MuJoCo: Double pendulum (4)

Computing A and B using finite difference (pseudo-code)

- 1) Create a function that returns f:  $f(q_1, \dot{q}_1, q_2, \dot{q}_2, u)$
- 2) Compute nominal f0  $(4 \times 1)$ :  $f(q_1^0, \dot{q}_1^0, q_2^0, \dot{q}_2^0, u^0)$
- 3) Perturb first element  $q_1^0 + \epsilon$
- 4) Compute new f (4x1):  $f(q_1^0 + \epsilon, \dot{q}_1^0, q_2^0, \dot{q}_2^0, u^0)$
- 5) Compute first column of A:

$$
A(:, 1) = \frac{f(q_1^0 + \epsilon, \dot{q}_1^0, q_2^0, \dot{q}_2^0, u^0) - f(q_1^0, \dot{q}_1^0, q_2^0, \dot{q}_2^0, u^0)}{\epsilon}
$$

## MuJoCo: Double pendulum (5)

Computing A and B using finite difference (pseudo-code)

6) Repeat to compute other rows of columns of A and so on

$$
A(:,2) = \frac{f(q_1^0, \dot{q}_1^0 + \epsilon, q_2^0, \dot{q}_2^0, u^0) - f(q_1^0, \dot{q}_1^0, q_2^0, \dot{q}_2^0, u^0)}{\epsilon}
$$

7) Compute B

$$
B = \frac{f(q_1^0, \dot{q}_1^0, q_2^0, \dot{q}_2^0, u^0 + \epsilon) - f(q_1^0, \dot{q}_1^0, q_2^0, \dot{q}_2^0, u^0)}{\epsilon}
$$

# MuJoCo: Double pendulum (6)

8) Computing gain matrix K using lqr

```
In MATLAB: K = Iqr(A,B,Q,R)
```
9) Test the controller

- Initial perturbation: d->qpos and d->qvel
- Adding noise in mycontroller
	- mju standardNormal (to generate noise)
	- d->xfrc applied (cartesian force)
	- d->qfrc applied (joint torque)